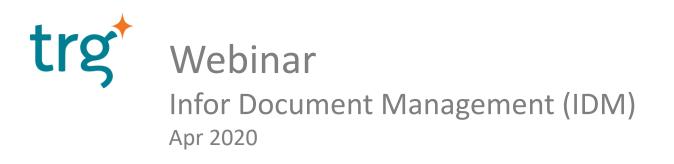

## Who am I?

- Nguyễn Duy Thăng Application Consultant, TRG International <u>thang.nguyen@trginternational.com</u>
- Experience in deploying various applications related Integrated Platform, Finance, Performance Management, ERP

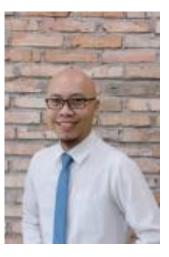

Agenda

- 1. Comparison
- 2. Overview IDM
- 3. Conclusion
- 4. Questions and Answers

#### Comparison

- Computer's hard disk
- Email's attachment
- Cloud Storage (Google drive, One Drive, Dropbox, etc)
- Application's attachment

#### **Document management**

Infor OS Document Management allows the consolidation of documents used by each application. Automatic and manual storage of various types of documents Work with workflows to manage documents approvals Link with ERP data with in context documents and information Flexible Document Search

· ·

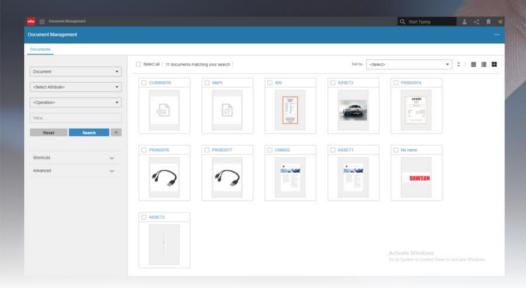

#### **IDM Features**

- Infor Document Management (IDM) is a central cloud storage application for your business documents
- IDM base on Infor OS platform
- The document is stored with type, attributes, flexible search, secure access control and history version.
- IDM can integrated to work with SunSystems, ION Alert, Approval workflow, Ming.le, etc...

#### Infor OS platform

• Infor OS runs as web application and also available as mobile applications.

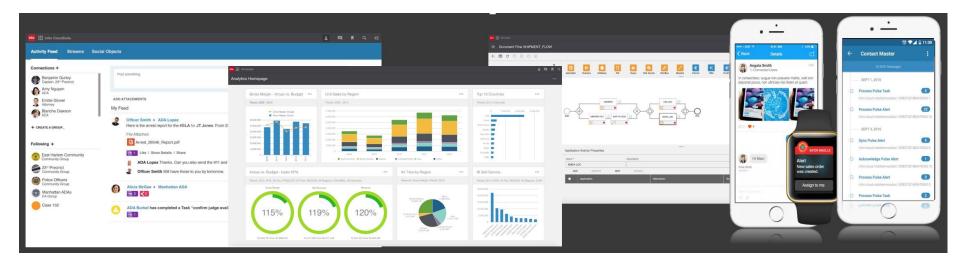

## Infor OS platform

 Include out of box components as Homepages/Dashboards, Document Management, ION (Alert/Workflow/EDM), etc

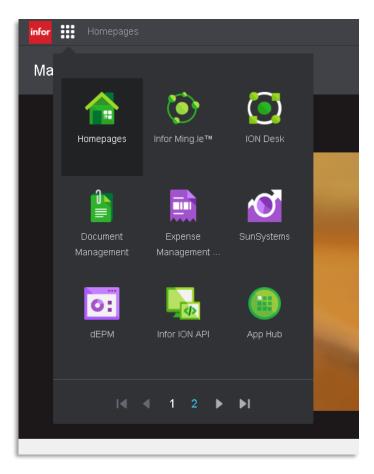

## Infor OS platform

 Infor OS Homepages act as the dashboards across your applications

| Â           | infor                       | 🏫 🏭 Homepages                                                                                         |                                                                                                    |                                                                                                 | Q Start Typing                                                                                   |
|-------------|-----------------------------|----------------------------------------------------------------------------------------------------|----------------------------------------------------------------------------------------------------|-------------------------------------------------------------------------------------------------|--------------------------------------------------------------------------------------------------|
| Horr        | Revenu<br>Revenu<br>Revenu  | Data History HO and GM ▼                                                                              | 0000                                                                                                    | 0000                                                                                            |                                                                                                  |
| Alei        |                             | Jumat Berita ••••                                                                                     | Traffic Light                                                                                              | Weekly GM ····                                                                                  | STR Flash ····                                                                                   |
|             | Occupa<br>RevPAR<br>Revenue | JUMAT BERITA 051019.docx<br>Type: _Report_Jumat_Berita<br>Created. Oct 11, 2019                       | AHG-OPS-TRAFFIC LIGHT-Novem                                                                                | AKB-OPS-Weekly GM Repo                                                                          | ASM-FIN-REVENUE-STR Report J:<br>Type: STR_Flash<br>Created: Sep 6, 2019                         |
|             | Revenue<br>Misc. Inc        | By: Toffano Daryanto                                                                                  | By: Toffano Daryanto                                                                                       | By: Driessen, Marcel                                                                            | By: Toffano Daryanto                                                                             |
|             | Daily statis                | JUMAT BERITA 230919.docx<br>Type:_Report_Jumat_Benta<br>Created. oct 8, 2019<br>By: Toffano Daryanto  | AHG-OPS-TRAFFIC LIGHT-Octobe<br>Type: Report_Traffic_Light<br>Create: Nov 5, 2019<br>By: Toffano Daryanto  | Weekly GM Report 20 Dec.xlsx<br>Type: Weekly_GM<br>Create: Dec 20, 2019<br>By: Senduk, Rommy    | APL-FIN-REVENUE-STR Report Ja<br>Type: STR_Flash<br>Created: Sep 6, 2019<br>By: Toffano Daryanto |
|             | 15,000                      | JUMAT BERITA 140919.docx<br>Type: _Report_Jumat_Benta<br>Created: Oct 8, 2019<br>By: Toffano Daryanto | AHG-OPS-TRAFFIC LIGHT-Septer<br>Type: Report_Traffic_Light<br>Created: Oct 7, 2019<br>By: Toffano Daryanto | ABD Weekly GM Report 2019.xlsx<br>Type: Weekly_GM<br>Created: Dec 16, 2019<br>By: Sudana, Wayan | APK-FIN-REVENUE-STR Report JE<br>Type: STR_Flash<br>Created: Sep 6, 2019<br>By: Toffano Daryanto |
|             | 000                         | <b>•</b>                                                                                              | ▼                                                                                                    | ▼                                                                                               | ▼<br>                                                                                            |
| Ann<br>3 Ar | Revenue p<br>250,000        | Mystery Shopper ····                                                                                  | Guest satisfaction template ···                                                                            | Weekly sales call ····<br>Sales Activities Weekly Report 05 -                                   | Budget ••••                                                                                      |
|             | 200,000                     | Type: _Storage_Mystery_shopper                                                                        | Type: Guest_satisfaction_template                                                                          | Type: Weekly_sales_call                                                                         | Type: Budget                                                                                     |

## IDM's Document type

• The document is stored with type, attributes,

| infor | ≡ Docum               | Infor III Document Management                                                         |                    | Q Start Typing                                                                 | <b>R</b> 4 |
|-------|-----------------------|---------------------------------------------------------------------------------------|--------------------|--------------------------------------------------------------------------------|------------|
| ٩     | Q Type search terr    |                                                                                       |                    | + Add Docume                                                                   | ent 🌣      |
| Docum |                       | Documents Profit & Loss Statement 201 ×                                               |                    |                                                                                |            |
| Se    | (Report) Balanced S   | pl statement event.png (241.19 KB)                                                    | 🖹 Save 📑 Check Out | t 😃 Download 🎽 Download as PDF 📸 Save as new document 📑 Print 🔥 Start workflow | · • ···    |
|       | (Report) Budget       |                                                                                       |                    |                                                                                |            |
|       | (Report) Guest satis  |                                                                                       |                    | Properties Attributes File Security History                                    |            |
|       | (Report) Jumat_Beri   |                                                                                       |                    | Final Status Approve                                                           |            |
|       | (Report) Revenue M    |                                                                                       |                    | General Manager Approve                                                        |            |
|       |                       |                                                                                       |                    | Cluster Financial Controller Approve                                           |            |
|       | (Report) STR Flash    |                                                                                       |                    | Director of F&B Approve                                                        |            |
|       | (Report) Three Mon    |                                                                                       |                    |                                                                                |            |
|       | (Report) Traffic Ligh |                                                                                       |                    |                                                                                |            |
|       | (Report) Weekly GN    |                                                                                       |                    | Financial Manager Approve                                                      |            |
|       | (Report) Weekly gro   |                                                                                       |                    | Document Classification * Others                                               |            |
|       |                       |                                                                                       |                    | Document ID * Testing                                                          |            |
|       | (Report) Weekly sal   | nttps://trgdemoios.trg.cloud.9543/ca/client/#tabs-security-tab-GCW_Profit_Loss_Staten | ent-10004-1        | Document Status * Approve                                                      |            |
|       | (Report) Weekly sale  | es call                                                                               |                    |                                                                                | I          |

## IDM's Search

 Document search provides comprehensive search that pulls from documents document types and attributes

|        | •      |          |
|--------|--------|----------|
|        | ]      |          |
|        | •      |          |
|        | •      | 0        |
|        |        | N<br>2   |
| Search | +      | cx       |
|        |        |          |
|        | Search | Search + |

## IDM's Access Control List

- Physical files are encrypted
- Customized levels by Access Control List what actions to take on a certain document
- ACL for Document Type, and ACL Rule for Attribute

| =    | Q Type search term here              | (Report) Revenue Meeting Minute |      |        |       |          |       |         |          |                       | ລ    | Сору      | <u>च</u> Del |
|------|--------------------------------------|---------------------------------|------|--------|-------|----------|-------|---------|----------|-----------------------|------|-----------|--------------|
| Q 1  | (Report) Balanced Scorecard          |                                 |      |        |       |          |       |         |          |                       |      |           | _            |
| (Rep | (Report) Budget                      | Secure attributes 🅸             |      |        |       |          |       |         |          |                       |      |           |              |
| (Rep | (Report) Guest satisfaction template | Roles list 🎲                    |      |        |       |          |       |         |          |                       |      |           |              |
| (Rep | (Report) Jumat_Berita                |                                 |      |        |       |          |       |         |          |                       |      |           |              |
| (Rep | (Report) Revenue Meeting Minute      |                                 |      |        |       |          |       |         |          |                       | ð    | NeckOul   | 5            |
| (Rep | (Report) STR Flash                   |                                 | 4.0° | d toil | _ رهد | Ne Oslei | a nac | All the | KOUI Har | Beach                 | Undo | e Archive |              |
| (Rep | (Report) Three Month Forecast        | HO_HeadOffice                   |      |        |       |          |       |         |          | <b>v</b> <sup>2</sup> | 9-   | ~         | Ō            |
| (Rep | (Report) Traffic Light               | Hotel ABD                       |      |        |       |          | ~     | ~       |          |                       |      |           | Ō            |
| (Rep | (Report) Weekly GM                   | •                               |      |        |       |          |       |         |          |                       |      |           | +            |
| (Ren |                                      |                                 |      |        |       |          |       |         |          |                       |      |           |              |

## IDM's Version and Archive Control

- Previous versions with the ability to view, revert back, and copy
- Retention Policies to archive

| Infor Document Management                   |                                                                                                | Q Start Typing                         | 📥 < 🖪 🔏         |
|---------------------------------------------|------------------------------------------------------------------------------------------------|----------------------------------------|-----------------|
| Q Search Document Management V              |                                                                                                | + A0                                   | dd Document 🛛 🔅 |
| Documents SS300 - Account Allocation.d ×    |                                                                                                |                                        |                 |
| SS300 - Account Allocation.docx (151.66 KB) | 🖹 Save 📮 Check Out 🛃 Download                                                                  | Download as PDF 🛗 Save as new document | 🖶 Print \cdots  |
| Standard Operational Procedure              | Properties Attributes F<br>Title<br>SS300 - Account Allocation.<br>SS300 - Account Allocation. |                                        | (c)<br>(d) (d)  |

## IDM's Alert and Approval

- IDM application is integrated with ION:
  - User receive alert when document is uploaded, etc.
  - Approval for upload document

| 🏫 🏭 Homep                        | infor III ION Desk                            |                                   | Q Start Typing | 📥 < 🖪     |
|----------------------------------|-----------------------------------------------|-----------------------------------|----------------|-----------|
| Homepage F                       |                                               |                                   |                |           |
|                                  | ← 🖹 Ĉ 🗖 🗗 🕛 🏵 USAGE                           |                                   |                |           |
| Alerts                           | Name *                                        |                                   |                |           |
| 2/28/2020 i                      | GCW_DocumentApproval                          | Financial Mana                    | 1              |           |
| □ <u>A</u> AJKAWe<br>2/28/2020 : |                                               | Ves Level Approve General Manager |                |           |
| ABD/We                           | Active                                        | Start Director of Sale            |                | All Compl |
| ABD/We 2/21/2020 1               | Tenant                                        | Cluster Financi                   |                |           |
| 🗆 🛕 AJK/We                       |                                               |                                   |                |           |
| 2/21/2020 :                      | Last Updated by<br>Nguyen, Thang              |                                   |                |           |
|                                  | Last Updated on<br>Apr 1, 2019, 11:06:14 AM   | <u>د</u>                          |                | Þ         |
| Announcemer                      | Last Activated on<br>Apr 1, 2019, 11:06:35 AM | Workflow Properties               |                | *         |
| 3 Announceme                     | Show Workflow Properties                      | Parameters Drill Backs Structures |                |           |
| A KNO                            | Notifications 0 2                             |                                   |                | 1         |

#### IDM's Related Information

 IDM in-context widget becomes available called "Related Information" allows to attached documents to other Infor Application. Eg: SunSystems object

| 74 S 52.74.28.176 - Remote Desktop Connection                                                                                                    |                                    |                                    |                               |                     |     |                        | · 🗆                      |
|----------------------------------------------------------------------------------------------------|------------------------------------|------------------------------------|-------------------------------|---------------------|-----|------------------------|--------------------------|
|                                                                                                    |                                    |                                    |                               |                     |     |                        |                          |
| Https://ahgionmg01.ahgcloudsuite.com/infor/005310c8 Https://ahgionmg01.ahgcloudsuite.com/infor/005310c8 Https://ahgionmg01.ahgcloudsuite.com/infor/005 Https://ahgionmg01.ahgcloud | -b7a5-4f3f-a 🎾 🔻 🗸 Mer Document Ma | nagement <sup>inter</sup> SunSyste | ems ×                         |                     |     |                        | ☆ 🖈                      |
| E infor SunSystems                                                                                                    |                                    |                                    |                               |                     | Q   | Start Typing           |                          |
| infor Infor SunSystems                                                                                                    |                                    |                                    |                               |                     |     | Related Information    | ^                        |
| ≓ ltem Master<br>B∨G00003                                                                                                    |                                    |                                    |                               | Q Sessions 🔻        | ? 🛈 | All                    | 0 []                     |
| Actions 🔻 🕂 🖉 🖈 🖬 📢 🔹 🕨                                                                                                    | ▶ 🛱 🗂                              |                                    |                               | ر                   | • × |                        |                          |
| Item Code                                                                                                    | Status                             |                                    | Description                   |                     | -   | -                      |                          |
| BVG00003                                                                                                    | Open 💌                             |                                    | BEER BINTANG 330 ML           |                     |     | STEAS INTERMASION      | 1                        |
| General Receipt Note Batch and Serial Number                                                                                                    | Inventory Inventory Allocation     | Purchasing Purch                   | ase Price Item Analysis Sales | Sales Price Account |     | BUTTAS INTERNASION     |                          |
| Item Details                                                                                                    |                                    |                                    |                               |                     |     | BINTANG                | ļ                        |
| Short Heading                                                                                                    | Lookup Code                        |                                    | Long Description              |                     |     | Pilsener<br>E Somor 3  |                          |
| Beverage                                                                                                    | BEER                               |                                    |                               |                     |     | Talas - same           | 1                        |
| Item Type                                                                                                    | Product Group                      |                                    |                               |                     |     |                        |                          |
| Goods                                                                                                    | BEVERAGE                           | Beverage                           |                               |                     |     | BVG00003               | 29                       |
| Bar Code Number                                                                                                    | NATO Inventory Number              |                                    | Miscellaneous Description     |                     |     | 57000005               |                          |
| Bai Code Number                                                                                                    |                                    |                                    | Miscellaneous Description     |                     |     | Page 1 of 1            | $\mathbb{P}=\mathbb{P}[$ |
|                                                                                                    |                                    |                                    |                               |                     |     |                        |                          |
| European Article Number                                                                                                    | Commodity Code                     |                                    |                               |                     |     | Tasks                  | ^                        |
|                                                                                                    |                                    |                                    |                               |                     |     | 🕒 🛊 🍐 Category All 🗸   |                          |
| Data Access Group                                                                                                    |                                    |                                    |                               |                     |     | Hi, your payment of re | fe                       |
| Data Access Groun Code                                                                                                    |                                    |                                    |                               |                     |     |                        |                          |

#### IDM's API

<>> Development

| infor Document Management                      |                                                    | Q Start Typing                           | ▋ 🛓 < 👖 «         |
|------------------------------------------------|----------------------------------------------------|------------------------------------------|-------------------|
| Configuration ^                                | IDM REST API Documentation                         |                                          | Back to Documents |
| Business Context Model<br>Document Type Filter | IDM REST API                                       |                                          |                   |
| ION Configuration                              | Business Context                                   | Show/Hide   List Operations   Expand Ope | erations          |
| Languages                                      | Configuration                                      | Show/Hide   List Operations   Expand Ope | erations          |
| Result List                                    | Connection                                         | Show/Hide   List Operations   Expand Ope | arations          |
| Retention Policies                             | Datamodel                                          | Show/Hide   List Operations   Expand Ope | erations          |
| MIME Types                                     | Email                                              | Show/Hide   List Operations   Expand Ope | erations          |
| Document Type                                  | Items                                              | Show/Hide   List Operations   Expand Ope | erations          |
| Value Set                                      | Templates                                          | Show/Hide   List Operations   Expand Ope | rations           |
| Import / Export                                | [ BASE URL: /ca/api , API VERSION: 12.0.28.0.452 ] |                                          |                   |
| Email Configuration                            |                                                    |                                          |                   |
| 🗲 Tools ^                                      |                                                    |                                          |                   |
| Utilities                                      |                                                    |                                          |                   |

#### Conclusion

- IDM is not only central cloud storage, It is also built to fit your business, user by:
  - IDM is available Cloud service and on premise server.
  - IDM base on Infor OS platform, and Dashboards
  - Document can integrate to the Workflow, Alert, Dashboard,
  - Document can related to ERP application, document.
  - Integrate to applications.

# XZ Ň thang.nguyen@trginternational.com